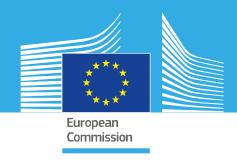

# STANDARD OPERATING PROCEDURE

T-screen assay measuring cell proliferation of GH3 cells using alamar blue/resazurin, version 2.0

> EURL ECVAM validation study of a battery of mechanistic methods relevant for the detection of chemicals that can disrupt the thyroid hormone system

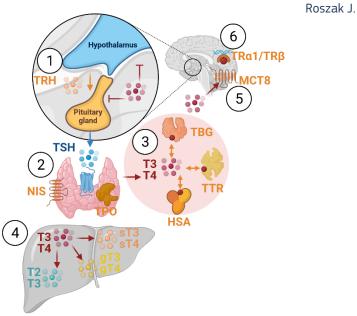

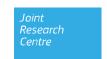

This Standard Operating Procedure (SOP) has been prepared within the context of a collaboration agreement with the Joint Research Centre (JRC) Directorate for Health, Consumers and Reference Materials (Chemicals Safety and Alternative Methods Unit F3 / EURL ECVAM), for the validation of mechanistic methods to identify potential modulators of thyroid hormone signalling. It aims to provide evidence-based scientific support to the European policymaking process. The contents of this publication do not necessarily reflect the position or opinion of the European Commission. Neither the European Commission nor any person acting on behalf of the Commission is responsible for the use that might be made of this publication. For information on the methodology and quality underlying the data used in this publication for which the source is neither Eurostat nor other Commission services, users should contact the referenced source. The designations employed and the presentation of material on the maps do not imply the expression of any opinion whatsoever on the part of the European Union concerning the legal status of any country, territory, city or area or of its authorities, or concerning the delimitation of its frontiers or boundaries.

This SOP is part of a series of 3 SOPs used to perform the "T-screen assay measuring cell proliferation of GH3 cells using alamar blue/resazurin":

- 1. **SOP "T-screen assay measuring cell proliferation of GH3 cells using alamar blue/resazurin" v2.0** (used in Part 2 of the validation study)
- 2. SOP "Handling, Maintenance and Quality Control of the GH3 cell line " v2.0 (used in Part 2 of the validation study)
- 3. SOP "Determination of cell proliferation in T screen assay" v2.0 (used in Part 2 of the validation study)

The method was developed by Arno Gutleb, LIST (Luxembourg) and subsequently implemented by the EU-NETVAL test facility NIOM (Poland) within the validation study. For the purpose of running the method on a robotic platform during part 2 of the validation study, EURL ECVAM prepared a  $4^{th}$  SOP.

4. SOP "T-Screen assay using a QUANTITATIVE HIGH THROUGHPUT screening approach" v1.0 (used in Part 2 of the validation study

#### Contact information Method developer:

Arno Gutleb
PhD, ERT
Luxembourg Institute of Science and Technology (LIST)
Environmental Research and Innovation (ERIN) Department
41, rue du Brill
L-4422 Belvaux
Grand-duchy of Luxembourg
Tel: +352 275 888 481
e-mail: arno.gutleb@list.lu

#### **EU-NETVAL** facility

Joanna Roszak
National Center for Alternative Methods to Toxicity Assessment (CMA)
Department of Translational Research
Nofer Institute of Occupational Medicine
91-348 Lodz, 8 Sw. Teresy St, POLAND
e-mail: Joanna.Roszak@imp.lodz.pl
https://www.imp.lodz.pl/krajowe-centrum-metod-alternatywnych-do-oceny-toksycznosci

#### **EU Science Hub**

https://joint-research-centre.ec.europa.eu

JRC133177

Ispra: European Commission, 2023 © European Union, 2023

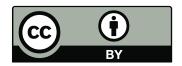

The reuse policy of the European Commission documents is implemented by the Commission Decision 2011/833/EU of 12 December 2011 on the reuse of Commission documents (OJ L 330, 14.12.2011, p. 39). Unless otherwise noted, the reuse of this document is authorised under the Creative Commons Attribution 4.0 International (CC BY 4.0) licence (https://creativecommons.org/licenses/by/4.0/). This means that reuse is allowed provided appropriate credit is given and any changes are indicated.

For any use or reproduction of photos or other material that is not owned by the European Union, permission must be sought directly from the copyright holders. The European Union does not own the copyright in relation to the following elements:

- Cover page illustration, © BioRender.com

How to cite this report: Roszak J., Standard Operating Procedure for T-screen assay measuring cell proliferation of GH3 cells using alamar blue/resazurin, version 2.0, applied in Part 2 of the EURL ECVAM thyroid validation study, European Commission, Ispra, 2023, JRC133177.

| 1  | Standard Operating Procedure                     |
|----|--------------------------------------------------|
| 2  |                                                  |
| 3  | T-screen assay measuring cell proliferation      |
| 4  | of GH3 cells using alamar blue/resazurin         |
| 5  |                                                  |
| 6  |                                                  |
| 7  | Author: EU-NETVAL laboratory NIOM, Joanna Roszak |
| 8  | Version: 02                                      |
| 9  | Date: 25.01.2022                                 |
| 10 |                                                  |
| 11 |                                                  |
| 12 |                                                  |
| 13 |                                                  |
| 14 |                                                  |

| 15 | Conte    | nts         |                                                                               |    |
|----|----------|-------------|-------------------------------------------------------------------------------|----|
| 16 | 1. De    | script      | ion of the method                                                             | 4  |
| 17 | 1.1      | Scop        | pe and Limitations of the Application                                         | 4  |
| 18 | 1.2      | Safe        | rty                                                                           | 4  |
| 19 | 1.3      | Req         | uired Standard Operating Procedures                                           | 4  |
| 20 | 1.4      | Test        | : System                                                                      | 4  |
| 21 | 1.5      | App         | aratus and Materials                                                          | 4  |
| 22 | 1.6      | Rea         | gents and Chemicals                                                           | 5  |
| 23 | 1.7      | Refe        | erence items, positive and negative control Item(s)                           | 5  |
| 24 | 1.8      | Prep        | parations of media and reagents                                               | 5  |
| 25 | 1.8      | 3.1         | Cell culture medium (cDMEM/F12; completed cDMEM/F12)                          | 5  |
| 26 | 1.8      | 3.2         | PCM medium                                                                    | 6  |
| 27 | 1.8      | 3.3         | Stock and working solutions of chemicals                                      | 6  |
| 28 | 1.8      | 3.4         | Stock solutions of reagents                                                   | 7  |
| 29 | 2. Ve    | rificat     | ion of the EC50 value of T3                                                   | 8  |
| 30 | 2.1      | See         | ding the GH3 cells onto 96-well plate                                         | 8  |
| 31 | 2.2      | Expo        | osure of the cells to the range of T3 concentrations                          | 8  |
| 32 | 2.3      | Mea         | asurement of cell proliferation                                               | 8  |
| 33 | 2.4      | Acce        | eptance criteria                                                              | 9  |
| 34 | 3. T-9   | Screen      | experimental procedure                                                        | 9  |
| 35 | 3.1      | Prep        | paration of Test Item                                                         |    |
| 36 | 3.1      | L. <b>1</b> | Stock solutions                                                               |    |
| 37 | 3.1      | L.2         | Work solutions to determine solubility                                        | 10 |
| 38 | 3.2      | Pre-        | screen experiment                                                             | 10 |
| 39 | 3.2      | 2.1         | Seeding the GH3 cells onto 96-well plate                                      | 10 |
| 40 | 3.2      | 2.2         | Preparation of test, reference and control item solutions                     |    |
| 41 | 3.2      | 2.3         | Exposure of the cells                                                         |    |
| 42 | 3.2      | 2.4         | Measurement of cell proliferation and data analysis                           |    |
| 43 | 3.2      | 2.5         | Acceptance criteria for pre-screen assay                                      |    |
| 44 | 3.2      |             | Identification of the range concentrations of TI for the next experiments     |    |
| 45 | 3.3      | T-Sc        | reen assay                                                                    |    |
| 46 | 3.3      | 3.1         | Seeding the GH3 cells onto 96-well plate                                      |    |
| 47 | 3.3      |             | Preparation of test, reference and control item solutions                     |    |
| 48 | 3.3      | 3.3         | Exposure of the cells                                                         |    |
| 49 | 3.3      |             | Measurement of cell proliferation                                             |    |
| 50 | 3.4      |             | a Analysis and Calculations                                                   |    |
| 51 | 3.5      |             | eptance criteria                                                              |    |
| 52 |          |             | ce(s)                                                                         |    |
| 53 | 5. A d   | change      | e log                                                                         | 22 |
| 54 |          |             |                                                                               |    |
| 55 | _        |             | me of the plate layout for verification of the EC50 value of T3               |    |
| 56 | _        |             | T-screen assay workflow with absorbance of AlamarBlue dye detection           |    |
| 57 | _        |             | nema of test item preparation for pre-screen experiment and the T-Screen test |    |
| 58 | _        |             | e layout for pre-screen experiment                                            |    |
| 59 |          |             | e layout for the 8a T-Screen assay                                            |    |
| 60 | Figure 6 | . Exen      | nplary results obtained for reference item with agonistic potential           | 19 |

#### 61 **Description of the method**

test for agonistic potency.

- 62 The T-Screen represents an in vitro bioassay based on thyroid hormone (TH) dependent cell 63 proliferation of a rat pituitary tumour cell line (GH3) in serum-free medium. It can be used to study 64 interference of compounds with TH at the cellular level, thus bridging the gap between limitations of 65 assays using either isolated molecules (enzymes, transport proteins) or complex in vivo experiments 66 with all the complex feedback mechanisms present. Test items are tested in the absence of TH to
- 68 GH3 cell growth is increased in the presence of TH agonists. Cell growth is measured with 69 AlamarBlue/Resazurin cell proliferation assay using a standard plate reader. In this method a 70 colorimetric assay is used, where resazurin is reduced from a blue oxidized form into its violet 71 reduced form of resorufin. The change of colour can be detected as a change in absorbance using a 72

#### **Scope and Limitations of the Application**

74 The T-screen assay is used for testing of compounds for TH receptor (TR)-mediated effects.

#### 1.2 Safety

microplate reader.

67

73

75

76

77

78

79

80

81

83

84 85

86

87

88

89

90

91

92

93

97

98

99

The use of endocrine disrupting chemicals can be extremely hazardous, and precautions such as using gloves, protective goggles and masks under a laminar flow hood should always be taken while performing chemical treatments.

#### **Required Standard Operating Procedures**

- Handling and Maintenance of GH3 cell line
- Determination of cell proliferation in T-screen assay

#### 82 1.4 Test System

• GH3-cell line – a rat pituitary tumour cell line, (ATCC® CCL-82.1™)

The GH3 cells may be used when the following requirements are met:

- 1.4-1Test system must be free of microbial and mycoplasma contamination
- The doubling time of the GH3 cells in cDMEM/F12 medium should be  $42 \pm 5h$
- 1.4-3 Cell number in PCM after 72 ± 1 h and 96 ± 1 h of culture should be at least 35% lower that cell number in cDMEM/F12, when determined simultaneously.
- 1.4-4 Cells should be used in passage from 3 to 25

#### 1.5 **Apparatus and Materials**

- Balance (minimal value: 50 mg; the precision requirement: 50  $\pm$  <0.001 mg) and the appropriate mass standards F1, e.g. 1 - 500 mg  $\pm \le 0.02$  mg; 1 g  $\pm \le 0.01$  mg
- 94 Clean glass vials for the preparation of stock solutions (e.g., gas chromatography vials or 95 Sarstedt #86.1509)
- 96 96-well microplates (e.g., Nunc #167008)
  - Freezer below -16 °C
    - Refrigerator at 2-10 °C •
  - $CO_2$  humidified incubator at 37°C +/- 2 °C, 5%  $CO_2$  +/- 0.5%
- 100 37 °C water bath •
- 101 PipetteAid
- 102 Pipettors (p1000, p200, p20) or Micropipettes (1000-100; 100-10; 10-0.5)
- 103 Centrifuge
- 104 Vacuum aspirator

- Microplate Reader; for measuring absorbance
- 106 Laminar Flow Hood
- Culture Flasks (T75, T25; e.g. Nunc, Falcon)
- Serological pipettes (1 mL, 5 mL, 10 mL, and 25 mL)
- Sterile, filter pipette tips (10-20 μL, 200 μL, and 1000 μL)
- Sterile, pipette tips without filter (e.g. 10-20 μL, 200 μL, and 1000 μL)
- Conical tubes (e.g. 5 mL, 15 mL, and 50 mL)
- Polypropylene Cluster Tubes (1.1 mL e.g. Corning #MTS-11-8-C)
- Syringe filters (0.22μm)

#### 114 1.6 Reagents and Chemicals

- Foetal calf/bovine serum (e.g. Gibco #10270106)
- Dulbecco's modified Eagle's medium/Ham's Nutrient Mixture F-12 (DMEM/F-12; 1:1 mixture
   with phenol red and HEPES (15 mM) (e.g. Sigma-Aldrich #D6421)
- DMEM/F-12 w/o L-Glutamine, with 15 mM HEPES and w/o phenol red (e.g. Sigma-Aldrich #D6434)
- HEPES 1M solution (e.g. Sigma-Aldrich #H0887)
- Penicillin-Streptomycin Solution (e.g. Sigma-Aldrich #P0781)
- Bovine insulin (e.g. Sigma-Aldrich #10516)
- Ethanolamine (e.g. Sigma-Aldrich #E0135)
- Sodium selenite (e.g. Sigma-Aldrich #S5261)
- Human apotransferrin (e.g. Sigma-Aldrich #T2036)
- Bovine serum albumin (e.g. Sigma-Aldrich #A9418)
- DMSO 99.9% purity (e.g. Sigma-Aldrich #D8418)
- Ethyl alcohol 99.8% pure p.a. (e.g. POCH #396480111)
- Deionised water (dH<sub>2</sub>O)

#### 131 1.7 Reference items, positive and negative control Item(s)

|                                 | Agonism                                                                |
|---------------------------------|------------------------------------------------------------------------|
| Reference item                  | 3,3'-5-triiodothyronine (T3) [CAS 6893-02-3], ≥ 95% purity             |
| Positive control item           | T4, L-Thyroxine (3,3′,5,5″-Tetraiodo-L-thyronine) [CAS 51-48-9], ≥ 98% |
| Negative control item           | Furosemide (Fs) [54-31-9]                                              |
| Cytotoxic positive control item | Sodium Dodecyl Sulfate (SDS) [CAS 151-21-3]                            |

### 1.8 Preparations of media and reagents

#### 1.8.1 Cell culture medium (cDMEM/F12; completed cDMEM/F12)

• Dulbecco's modified Eagle's medium/Ham's Nutrient Mixture F-12 (DMEM/F-12; 1:1 mixture; with phenol red and 15 mM HEPES) supplemented with 10% Foetal calf serum, 2.5 mM L-Glutamine and additional amount of HEPES to obtain 25 mM.

137138

132

133

134

135

136

#### To prepare *cDMEM/F-12* the following volume of supplements should be added:

|                                             | Final concentration | Volume [mL] |
|---------------------------------------------|---------------------|-------------|
| DMEM/F-12 w/o L-Glutamine, with 15 mM HEPES |                     | 500         |
| (e.g. Sigma-Aldrich #D6421)*                |                     | 300         |
| Heat inactivated FCS/FBS**                  | 10%                 | 57.6        |
| 200 mM L-Glutamine                          | 2.5 mM              | 7.2         |
| 1 M HEPES                                   | up to 25 mM         | 5.8         |
| Penicillin-Streptomycin solution (100x)     | 1%                  | 5.8         |
| Total                                       | 576.4               |             |

\*if different DMEM/F-12 is used the final concentration of HEPES and L-Glutamine should be adjusted to 2.5 mM and 25 mM, respectively.

\*\* if heat-inactivated FCS/FBS was purchased, it should be defrost at 2-10°C e.g. during the night and stored in aliquots at below -16°C.

If non-inactivated FCS/FBS was purchased, it should be heat-inactivated in water bath at 56-57°C for 30-35 min and filtered (0.2  $\mu$ m) before aliquoting.

#### 1.8.2 PCM medium

142143

144

145

146

147

153

154

155

156

157

158

PCM medium is a Dulbecco's modified Eagle's medium/Ham's Nutrient Mixture F-12 (DMEM/F-12; 1:1 mixture) without phenol red supplemented with 10  $\mu$ g/mL bovine insulin, 10  $\mu$ M ethanolamine, 10 ng/mL sodium selenite, 10  $\mu$ g/mL human apotransferrin, 500  $\mu$ g/mL bovine serum albumin.

Neither T3 nor T4 are added to the PCM medium.

To prepare *PCM medium* the following volume of supplements should be added:

|                                                  | Final concentration | Volume [mL] |
|--------------------------------------------------|---------------------|-------------|
| DMEM/F-12 w/o L-Glutamine, with 15 mM HEPES      |                     | 500         |
| (e.g. Sigma-Aldrich # D6434)*                    |                     | 300         |
| 200 mM L-Glutamine                               | 2.5 mM              | 6.5         |
| 1 M HEPES                                        | up to 25 mM         | 5.2         |
| Penicillin-Streptomycin solution (100x)          | 1%                  | 5.2         |
| 10 mg/mL bovine insulin                          | 10 μg/ml            | 0.523       |
| 50 mM ethanolamine (Section 1.8.4-1)             | 10 μΜ               | 0.105       |
| 50 μg/mL sodium selenite (Section 1.8.4-2)       | 10 ng/mL            | 0.105       |
| 2 mg/mL human apotransferrin (Section 1.8.4-3)   | 10 μg/mL            | 2.6         |
| 100 mg/mL bovine serum albumin (Section 1.8.4-4) | 500 μg/mL           | 2.6         |
| Total                                            |                     | 523.0       |

\*if different DMEM/F-12 is used the final concentration of HEPES and L-Glutamine should be adjusted to 2.5 mM and 25 mM, respectively.

#### 1.8.3 Stock and working solutions of chemicals

To prepare the *exposure concentration* of every chemical given below, firstly the *concentrated solution* is prepared that is used to prepare the *working solution* (the double desired exposure concentration) according to Section 3.1.1 and/or Section 3.1.2.

#### 159 1.8.3-1 3,3'-5-triiodothyronine (T3) [2mM stock solution] and [4 nM working solution] 160 Dissolve T3 in DMSO to produce a 1 mM stock solution. Use fresh or store in aliquots below 161 162 T3 is used in the T-Screen assay in the full dose range (the first Agonism plate) and in the 163 highest test concentration, i.e. 2 nM – to prepare the concentrated solution of T3 [1 μM], 164 dilute T3 stock solution in the solvent/DMSO as follows: 2 mM $\rightarrow$ (100x) $\rightarrow$ 20 $\mu$ M --165 $(20x) \rightarrow 1 \mu M$ . Then, use the concentrated solution of T3 to prepare working solution 166 according to Section 3.2.2 167 1.8.3-2 3,3',5,5'-tetraiodothyroxine (T4) [2 mM stock solution] and [20 nM working solution] 168 Dissolve T4 in DMSO to produce a 2 mM stock solution. Use fresh or store in aliquots below 169 -16 °C. 170 The exposure concentration of T4 in the T-Screen assay is 10 nM - to prepare the 171 concentrated solution of T4 [5 µM], dilute T4 stock solution in the solvent/DMSO as 172 follows: 2 mM $\rightarrow$ (400x) $\rightarrow$ 5 $\mu$ M. Then, use the concentrated solution of T4 to prepare 173 working solution according to Section 3.2.2. 174 1.8.3-3 Furosemide (FS) [100 mM stock solution] and [200 nM working solution] 175 Dissolve FS in DMSO to produce a 100 mM stock solution. Use fresh or store in aliquots 176 below -16 °C. 177 The exposure concentration of FS in the T-Screen assay is 100 nM - to prepare the 178 concentrated solution of Fs [50 µM], dilute Fs stock solution in the solvent/DMSO as 179 follows: 100 mM –(100x) $\rightarrow$ 1 mM –(20x) $\rightarrow$ 50 $\mu$ M. Then, use the concentrated solution of 180 Fs to prepare working solution according to Section 3.2.2. 181 Sodium Dodecyl Sulfate (SDS) [100 mM stock solution] and [200 µM working solution] 1.8.3-4 182 Prepare the 100 mM stock solution of SDS in DMSO. Use fresh or store in aliquots at room 183 temperature. 184 The exposure concentration of SDS in the T-Screen assay is 100 $\mu$ M – to prepare the 185 concentrated solution of SDS [50 mM], dilute SDS stock solution in the solvent/DMSO as 186 follows: 100 mM $\rightarrow$ (2x) $\rightarrow$ 50 mM. Then, use the *concentrated solution* of SDS to prepare 187 working solution according to Section 3.2.2 188 1.8.4 Stock solutions of reagents 189 1.8.4-1 **Ethanolamine [50 mM]** 190 Prepare a 50 mM stock solution of ethanolamine in dH<sub>2</sub>O by diluting a pure ethanolamine 191 (16.6 M) 332x, i.e. 10 $\mu$ L of ethanolamine (16.6 M) added to 3.310 mL of dH<sub>2</sub>O, filter (0.22 192 µm pore size). Use fresh or store at room temperature in closed glass containers. 193 1.8.4-2 Sodium selenite [50 µg/mL] 194 Prepare a stock solution of sodium selenite (50 μg/mL) in dH<sub>2</sub>O, filter (0.22 μm pore size) 195 and store in aliquots below -16 °C. 196 1.8.4-3 Human apotransferrin [2 mg/mL] 197 Prepare a 2 mg/mL stock solution of human apotransferrin in dH<sub>2</sub>O, filter (0.22 μm pore 198 size), and store in aliquots below -16 °C. Stock solutions of apo-transferrin stored at 2-8°C 199 are stable for 5–10 days. 200 1.8.4-4 Bovine serum albumin [100 mg/mL] 201 Prepare a 100 mg/mL stock solution of bovine serum albumin in dH<sub>2</sub>O, filtered (0.22 μm

pore size) and store in aliquots at 2-8°C

#### 2. Verification of the EC50 value of T3

203

206

207

208

209

210

211

212213

214

215

216

217

218219

224

225

226

227

228

229

230

231

232

233

Once for each working cell bank and for each new batch of T3 the laboratory should verify the EC50 value for reference item T3 as described below.

#### 2.1 Seeding the GH3 cells onto 96-well plate

Perform the cell seeding as described for the T-screen (Section 3.3.1). Seed cells onto a 96-well microplate in three replicates (e.g. rows B-D; Figure 1).

#### 2.2 Exposure of the cells to the range of T3 concentrations

- 2.2 1. Prepare T3 at the range of double desired concentrations by diluting the concentration of 4 nM using dilution factor (DF) = 3. The final 7 concentration of T3 should be: 2; 0.667; 0.222; 0.074; 0.025; 0.008 and 0.003 nM
- 2.2 2. Add 100  $\mu$ L T3 in PCM medium at the appropriate concentration into the 100  $\mu$ L already present (with the cells) in the respective well(s) (to achieve a 1:1 dilution). Test T3 and control items in triplicate (Figure 1).
- 2.2 3. Incubate the plate for 96  $\pm$  2 h at 37  $\pm$  1 °C and 5  $\pm$  0.5% (v/v) CO<sub>2</sub> in a humid atmosphere.

**Figure 1.** Scheme of the plate layout for verification of the EC50 value of T3

|   | 1     | 2  | 3     | 4     | 5     | 6     | 7     | 8     | 9     | 10  | 11 | 12           |  |
|---|-------|----|-------|-------|-------|-------|-------|-------|-------|-----|----|--------------|--|
| Α | Z     | Z  | Z     | Z     | Z     | Z     | Z     | Z     | Z     | Z   | Z  | Z            |  |
| В | Blank | SC | T3 C7 | T3 C6 | T3 C5 | T3 C4 | T3 C3 | T3 C2 | T3 C1 | PCM | SC | Blank w/o AB |  |
| С | Blank | SC | T3 C7 | T3 C6 | T3 C5 | T3 C4 | T3 C3 | T3 C2 | T3 C1 | PCM | SC | Blank w/o AB |  |
| D | Blank | SC | T3 C7 | T3 C6 | T3 C5 | T3 C4 | T3 C3 | T3 C2 | T3 C1 | PCM | SC | Blank w/o AB |  |
| Е | Z     | Z  | Z     | Z     | Z     | Z     | Z     | Z     | Z     | Z   | Z  | Z            |  |
| F |       |    |       |       |       |       |       |       |       |     |    |              |  |
| G |       |    |       |       |       |       |       |       |       |     |    |              |  |
| Н |       |    |       |       |       |       |       |       |       |     |    |              |  |

- 220 **SC** (wells 2B-D and 11B-D) solvent control
- 221 **PCM** (wells 10B-D) test system control
- T3 C (wells 3B-9D) the range of T3 concentrations (0.003 2 nM); where C1 is the lowest T3 concentration
  - **Z** external wells (medium or PBS)
    - **Blank** PCM medium without cells (AlamarBlue is added in the proliferation assay); used for calculations of % Dye reduction (%DR) according to formulas given in SOP *Determination of cell proliferation in T-screen assay* in Section 2.
  - **Blank w/o AB** PCM medium without cells (AlamarBlue is not added in the proliferation assay); used for calculations of %DR according to formula given in SOP *Determination of cell proliferation in T-screen assay* in Section 2.

#### 2.3 Measurement of cell proliferation

2.3 - 1. Perform the cell proliferation assay according to Section 2: "AlamarBlue assay" described in SOP "Determination of cell proliferation in T-screen assay".

Page 7 of 21

- 234 2.3 2. Based on received results (optical density/absorbance), calculate **% Dye reduction**235 **(%DR)** for each triplicate sample using formulas given in SOP *Determination of cell*236 *proliferation in T-screen assay* in Section 2.
  - 2.3 3. Calculate the increase of *Cell proliferation* that is expressed as **the relative proliferative effect (RPE)** according to the formula given in Section 3.4.2
  - 2.3 4. Calculate the **EC50** of T3 according to the formula given in Section 3.4.3.

#### 2.4 Acceptance criteria

237

238

239

240

248

251

252

254

255

256

257

258

259

260

261

262

- 241 Based on the obtained results the mean EC50 value of T3 should be calculated. The mean EC50
- value should be -10±0.4 log10(Molar) units (in the range from -10.4 to -9.6 log10(Molar) units).
- 243 If acceptance criteria for the mean EC50 value of T3 are met, 0.1 nM T3 should be used as the
- 244 EC50 value of T3 in the T-screen test.
- Every result, i.e. the EC50 of T3, should be registered to create the historical data EC50 value of T3.
- 246 Also, the mean EC50 of T3 calculated from the results obtained during every T-screen test (the first
- plate, Section 3.4.3) should be included to the historical data.

#### 3. T-Screen experimental procedure

249 Figure 2 summarises the main steps required to run this method.

#### 250 Figure 2. The T-screen assay workflow with absorbance of AlamarBlue dye detection.

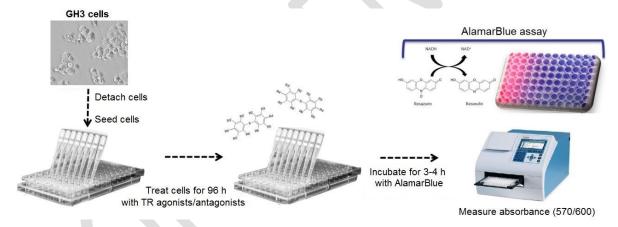

# 253 3.1 Preparation of Test Item

The test item's solubility in the solvent and medium will need to be assessed. Both stock solutions and working solutions should be assessed.

#### 3.1.1 Stock solutions

It is recommended to use the same solvent for all reference and control items and to use that solvent for the test items, to ensure all samples are tested under the same conditions. In case another solvent is used for the test item, the impact on the test system and the results must be assessed.

3.1.1-1 Prepare a 100 mM or 10 mg/mL stock solution (may be adapted on basis of data if too low or high) of test item by weighing a nominal amount into a clear glass vial and add the appropriate volume of solvent (use DMSO as a default solvent and if not possible to

Page 8 of 21

- dissolve test item in DMSO then other solvents, e.g. water, PCM medium or ethanol should be used. For visual inspection, it is important to have at least 0.5 ml in the vial to be able to observe well.
- 266 3.1.1-2 Visually check if dissolved. If not dissolved, heat (37°C; up to 30 min) may be applied to aid solubility.
- 3.1.1-3 If not possible to solubilise, prepare a lower (e.g. 1:2) stock solution (or dilute existing stock) and again check solubility. Change solvent if needed.
- 270 3.1.1-4 Continue until the stock solution is soluble.

271

288

289

290

291

293294

295

296

297

298

300

301

302

303

304

#### 3.1.2 Work solutions to determine solubility

- 3.1.2-1 Dilute the stock solution of test item in solvent prepared in Section 3.1.1. Prepare the range of 4 concentrations (the concentrated solutions) using a dilution factor 2 (50 μL of stock solution of the appropriate concentrated solution to 50 μL solvent in a 96-well plate).
   For test item dissolved in DMSO or ethanol prepare the 500x concentrated solutions, whereas for test item dissolved in water or PBS, prepare 100x concentrated solutions.
- 277 3.1.2-2 Prepare the 2x concentrated solutions (*working solutions*) in PCM medium by transferring: 278 2  $\mu$ L of the appropriate *concentrated solutions* to 498  $\mu$ L of PCM in a 24-well plate or 1.1 mL cluster tubes.
- Solvent concentration in the *working solutions* of test item should not exceed 0.4% for DMSO and ethanol or 10% for water or PBS (the final concentration 0.2% or 5%, respectively for DMSO/ethanol or water/PBS).
- 283 3.1.2-3 Visually check(using a microscope) if the working solutions are dissolved.
- 284 3.1.2-4 Incubate the plate with the working solutions for 24 h at 37  $\pm$  1 °C and 5  $\pm$  0.5% (v/v) CO<sub>2</sub> in a humid atmosphere to check if any precipitates appear.
- 286 3.1.2-5 Identify the highest soluble concentration.

#### 287 **3.2** Pre-screen experiment

During the pre-screen experiment it is assessed if the test item is:

- A Thyroid Hormone Agonist
- Cytotoxic

and at which dose-range it increases or decreases cell proliferation (Range finder).

**Note:** GH3 cells are not able to divide properly in PCM without T3 but keep basal or low activity. Concentrations of test items lower than 15% of the cellular activity of GH3 cells cultured in PCM medium without T3 (as determined with the cell proliferation assay) are considered to be cytotoxic.

#### 3.2.1 Seeding the GH3 cells onto 96-well plate

- 299 Perform the cell seeding as described for the T-screen (Section 3.3.1).
  - Seed cells into all internal wells, i.e. B2-G11.
  - Add 100 μL of PCM medium to each well in columns 1 and 12, for *Blank* and *Blank w/o AB* (Figure 4) that are used for calculations in the proliferation assay.
    - Add 100  $\mu$ L of PCM medium or PBS to each well in rows A and H (external wells) to ensure proper humidity for the cells.

#### 3.2.2 Preparation of test, reference and control item solutions

On the day of treatment, prepare the range of 7 working solutions:

- 307 3.2.2-1 Stage 1: Prepare stock solution of test item at the concentration and solvent determined above (Section 3.1.1). Prepare a dilution series of test item stock in the solvent (the range of 7 concentrated solutions) using a dilution factor 10 (10  $\mu$ L of stock solution of the appropriate concentrated solution to 90  $\mu$ L solvent in a 96-well plate).
- For test item dissolved in DMSO or ethanol prepare the 500x concentrated solutions, whereas for test item dissolved in water or PBS, prepare 100x concentrated solutions.
- In the first experiment a dose range finding is performed to capture the whole dose response range for the next experiments. The highest concentration to be tested is the highest non cytotoxic soluble concentration and dilution factor 10 is applied for the endpoint measurement. In the next experiment a dose range includes 7 concentrations where the highest concentration shows the max effect (the induction of proliferation) and the lowest concentration shows no effect (effect comparable to solvent control). Dilution factor is adjusted to cover 7 concentrations and each test item have its own dilution factor (e.g. DF 1.5, 2, 3, 4 or 5).

3.2.2-2 <u>Stage 2:</u> Prepare *working solutions* as described in Section 3.1.2

In the first experiment/the dose range finding an interference of test item with the assay/AlamarBlue reagent should be assessed. To this end, prepare *working solutions* as described in Section 3.1.2 using double volumes to have enough solutions both for test plate and the additional plate for testing interference of AlamarBlue with test item.

- Add 498 μL PCM medium into 1.1 mL-cluster tubes, then

- Add 2  $\mu$ L of the appropriate *concentrated solution* to the mixture of PCM medium and PCM-T3 medium already present into 1.1 mL-cluster tubes. Solvent concentration should not exceed 0.5%.

3.2.3 Exposure of the cells

- Test all samples in triplicate. Assess one test item or reference item on an upper part of a plate(B2:D11) and another test item on a lower part of a plate (E2:G11). Perform the exposure as follows:
- 336 3.2.3-1 Test plate:
  - Add 100  $\mu$ L working solutions (the double desired exposure concentrations) of test item (TI) or solvent control (SC) prepared in PCM medium to the 100  $\mu$ L already present (with the cells) in the respective well(s) (for TI 1/SC 3B:9D/2B-D and 11B-D and for and TI 2/SC 3E:9G/2E:G; to achieve a 1:1 dilution).
  - Add 100  $\mu$ L PCM medium only to three wells designed "UC (PCM)" (10E:G; untreated control/cell system control).
  - Add 100  $\mu$ L 2 x EC50T3 = the concentration 0.2 nM T3 (if it was positively verified; Section 2.4)
  - Add 100  $\mu$ L 2x Ref(T3)C1 = the highest concentration in the range described in Section 3.2.2 (Figure 4).

Page 10 of 21

320

322

323

324

325

305

306

326327

328

329

330331

332

333

334335

337

338

339

340

341

342

343

344

345

- $^{-}$  Add 100 μL of PCM medium to the 100 μL already present (without the cells) in each well in columns 1 and 12 (Blank and Blank w/o AB; Figure 4) that are used for calculations in the proliferation assay.
- -Add 100 μL of PCM medium or PBS to each well in rows A and H (external wells) to ensure proper humidity for the cells.
- 352 3.2.3-2 Additional plate (interference assessment)

353

354

355

356

357

364

365

366

369

371

373

374

375

376

377

378

379

380

381

382

383

384

385

388

- Prepare the additional plate for testing interference of AlamarBlue reagent with test items (samples incubated in PCM medium without cells) add 100  $\mu$ L of PCM medium into every well needed (triplicates/sample). Then, add all prepared samples (100  $\mu$ L) in the same order as indicated in Section 3.2.3-1. Also, add extra PCM medium in columns 1 and 12 and in rows A and H, as given in Section 3.2.3-1.
- 358 3.2.3-3 Incubate plates for 96  $\pm$  2 h at 37  $\pm$  1 °C and 5  $\pm$  0.5% (v/v) CO2 in a humid atmosphere.
- Plate layout for Pre-screen experiment is presented in Figure 4. It is advised to assess each item in triplicates.

#### 361 **3.2.4** Measurement of cell proliferation and data analysis

- 3.2.4-1 Perform the AlamarBlue assay according to Section 2 in SOP "Determination of cell proliferation in T-screen assay" to assess cell proliferation or cytotoxic effects.
  - 3.2.4-2 Based on received results (optical density/absorbance), calculate % Dye reduction (%DR) for each triplicate sample using formulas given in SOP Determination of cell proliferation in Tscreen assay in Section 2.
- 3.2.4-4 Calculate the increase of cell proliferation that is expressed as **the relative proliferative**368 **effect (RPE)** for "EC50 T3" according to Section 3.4.2

#### 370 **3.2.5** Acceptance criteria for pre-screen assay

- 3.2.5-1 %DR for TI SC should not be more than 15% different from UC (PCM)
- 3.2.5-2 RPE for EC50 T3 (i.e. 0.1 nM T3) should be in the range of 30-70%

#### 3.2.6 Identification of the range concentrations of TI for the next experiments

- Identify the range concentrations of TI for the next experiments that captures the whole dose response range (from no effect to the highest agonistic effect). The range of concentration should have not more than two concentrations given the maximal response and not more than two concentrations given the minimal response (near background/ not more than 5% of SC).
- 3.2.6-1 If a strong cytotoxic effect is detected, i.e. three or more concentrations are found to be cytotoxic, repeat the test using the changed range of concentrations (start from the highest non-cytotoxic concentration and adjust DF to get 7 concentrations) to better identify range of test concentrations of test item. The highest concentration for the T-screen assay should be the highest noncytotoxic concentration of test item.
- 3.2.6-2 If no cytotoxic effect is observed, but the agonistic effect is not observed choose for the next experiment the same range of concentration and DF 10
- 386 3.2.6-3 If no cytotoxic effect is observed, but any agonistic effect is observed, choose DF to obtain the whole dose response (e.g. DF 1.5, 2, 3, 4 or 5) (if any).

Page 11 of 21

389390

**Figure 3.** A schema of test item preparation for pre-screen experiment and the T-Screen test.

#### Stage 1. Dilution of a stock solution to prepare the range of the concentrated solutions

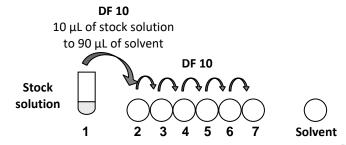

The solvent concentration in the diluted stock solutions is considered as 100%.

**Stage 2.** Preparation of the *working solutions* (the double desired exposure concentrations) Cells should be exposed to a test item from minimal to maximal concentration.

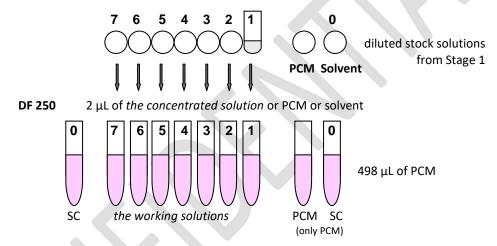

The solvent concentration in the working solutions is considered as 0.4 %.

## Figure 4. Plate layout for pre-screen experiment

|      |   | 1     | 2  | 3      | 4      | 5      | 6      | 7      | 8      | 9      | 10       | 11        | 12           |
|------|---|-------|----|--------|--------|--------|--------|--------|--------|--------|----------|-----------|--------------|
|      | Α | *     | *  | *      | *      | *      | *      | *      | *      | *      | *        | *         | *            |
|      | В | Blank | SC | TI1 C7 | TI1 C6 | TI1 C5 | TI1 C4 | TI1 C3 | TI1 C2 | TI1 C1 | UC (PCM) | SC        | Blank w/o AB |
| TI 1 | С | Blank | SC | TI1 C7 | TI1 C6 | TI1 C5 | TI1 C4 | TI1 C3 | TI1 C2 | TI1 C1 | UC (PCM) | SC        | Blank w/o AB |
|      | D | Blank | SC | TI1 C7 | TI1 C6 | TI1 C5 | TI1 C4 | TI1 C3 | TI1 C2 | TI1 C1 | UC (PCM) | SC        | Blank w/o AB |
|      | Ε | Blank | SC | TI2 C7 | TI2 C6 | TI2 C5 | TI2 C4 | TI2 C3 | TI2 C2 | TI2 C1 | EC50 T3  | Ref(T3)C1 | Blank w/o AB |
| TI 2 | F | Blank | SC | TI2 C7 | TI2 C6 | TI2 C5 | TI2 C4 | TI2 C3 | TI2 C2 | TI2 C1 | EC50 T3  | Ref(T3)C1 | Blank w/o AB |
|      | G | Blank | SC | TI2 C7 | TI2 C6 | TI2 C5 | TI2 C4 | TI2 C3 | TI2 C2 | TI2 C1 | EC50 T3  | Ref(T3)C1 | Blank w/o AB |
|      | Н | *     | *  | *      | *      | *      | *      | *      | *      | *      | *        | *         | *            |

| UC (PCM)     | Untreated Control; Tested as triplicate sample on each plate, PCM Medium Only                                                                                                    |
|--------------|----------------------------------------------------------------------------------------------------|
| EC50 T3      | PCM medium + EC50 T3; Tested as triplicate sample on each plate                                                                                                    |
| SC           | PCM medium + solvent; Tested as double triplicate sample on each side of the plate                                                                                                    |
| Ref(T3)C1    | the max. concentration of T3 used in the study/the concentration no. 1; 2 nM); it will be used for calculation of RPE for EC50                                                                                           |
| *            | Outer wells with PBS or PCM medium only; Outer wells may only be used only when the plate has the additional collar/space to fill it with liquid to ensure the cells proper humidity                                     |
| TI1 C [7-1]  | Test item in the range of concentration (C) from C7/Cmin to C1/Cmax (C7 is the lowest concentration tested)                                                                                                    |
| TI2 C [7-1]  | Another test item in the range of concentration (C) from C7/Cmin to C1/Cmax (C7 is the lowest concentration tested)                                                                                                    |
| Blank        | PCM medium without cells (AlamarBlue is added in the proliferation assay); used for calculations of % DR according to formulas given in SOP <i>Determination of cell proliferation in T-screen assay</i> in Section 2.   |
| Blank w/o AB | PCM medium without cells (AlamarBlue is not added in the proliferation assay); used for calculations of %DR according to formula given in SOP <i>Determination of cell proliferation in T-screen assay</i> in Section 2. |

392

- **393 3.3 T-Screen assay**
- 394 IMPORTANT! Complete Reference item standard curve (Ref(T3)) in the should be included in each
- 395 assay.

- 396 3.3.1 Seeding the GH3 cells onto 96-well plate
- 397 Number of plates depends on number of test items. Because complete Reference item standard
- 398 curve should be included in each assay thus the first plate is used to assess one TI together with REF
- 399 (T3). Another plate is used to assess the next two TI (Figure 5).
- 400 3.3.1-1  $48 \pm 2$  hours prior to plating the cells onto 96-well microplates for the experiment, change the standard culture medium to PCM medium (Section 1.8.2).
- 3.3.1-2 Release cells as described in SOP "Handling and Maintenance of GH3 cell line", Section 2.3.4 "Detachment of GH3 cells". Pipet cell suspension very carefully several times (cells easily detach but are sensitive to shaking as well as the effects of trypsin). During detachment use only PCM medium (do not use culture medium with serum).
- 406 3.3.1-3 Determine density of cell suspension taking into account viable cells as described in SOP "Handling and Maintenance of GH3 cell line", Section 2.3.6.
- 408 3.3.1-4 Calculate cell viability as described in SOP "Handling and Maintenance of GH3 cell line", 409 Section 2.3.6.
- 410 3.3.1-5 Only if viability of GH3 is more than 90%, dilute cell suspension in PCM medium and seed cells onto a 96-well microplate at a density of 2500 viable cells/well in 100  $\mu$ L PCM medium.
- 3.3.1-6 Pre-incubate for 24 hours  $\pm$  2 hours at 37  $\pm$  1 °C and 5  $\pm$  0.5% (v/v) CO<sub>2</sub> in a humid atmosphere to allow cells to attach to bottom of wells before the treatment.
- 3.3.1-7 Before the treatment, based on microscopic observation, the following acceptance criterion should be met (otherwise, the plate is rejected): not more than 50% of cells in the well are floating
  - 3.3.2 Preparation of test, reference and control item solutions
- 419 Prepare test item working solutions as for the pre-screen experiment, using the dilution factor (DF)
- identified in the range finder pre-screen experiment that will capture the whole dose response. If no
- agonistic effect is observed the same range of concentrations (and the same DF) should be used in T-
- screen assay. If any agonistic effect is observed adjust DF to obtain the whole dose response (e.g. DF
- 423 2, 3, 4 or 5) (if any) and then repeat the experiment.
- Reference and control items are used in T-Screen assay using the fixed concentration the
- preparation of working solutions of reference and control items (the double desired exposure
- 426 *concentrations*) are described in Section 1.8.3.
- 427 **3.3.3** Exposure of the cells
- 428 Plate layout for the 8a T-Screen assay is presented in Figure 5.
- For every test item the half plate is prepared, as follows:
- 430 Add 100 μL working solutions (the double desired exposure concentrations) of test item (TI) or the appropriate controls prepared in PCM medium to the 100 μL already present (with the
- cells) in the respective well(s) (to achieve a 1:1 dilution). Test all samples in triplicate with

- exception of solvent control (SC) that is tested in 6-12 repetitions spread out each side of the plate.
- 435 Add 100 μL 2x Ref(T3)C1 = the highest concentration in the range described in Section 3.2.2Add 100 μL PCM medium to three wells designed UC (PCM) (untreated control/cell system control; Figure 5).
- 438 Add 100 μL of PCM medium to the 100 μL already present (without the cells) in each well in columns 1 and 12 (Blank and Blank w/o AB; Figure 5) that are used in the proliferation assay for calculations.
- Add 100 μL of PCM medium or PBS to each well in rows A and H (external wells) to ensure
   proper humidity for the cells.
- Incubate plates for 96  $\pm$  2 h at 37  $\pm$  1 °C and 5  $\pm$  0.5% (v/v) CO<sub>2</sub> in a humid atmosphere.

*Figure 5.* Plate layout for the 8a T-Screen assay.

(A) the first plate is used to assess the range of Ref (T3) concentrations (upper part of the plate) and test item 1 (lower part of the plate) together with all appropriate controls.

| REF (T3)    | Reference item T3 for AGONISM; Tested as full dose response curve once per series of plates. Each plate should contain the triplicate samples used in data analysis on the plate                                                                                                    |
|-------------|----------------------------------------------------------------------------------------------------|
| PC (A)      | Positive control; C max; Tested as triplicate sample once per series of plates                                                                                                    |
| NC          | Negative Control; C max; Tested as triplicate sample once per series of plates                                                                                                    |
| UC (PCM)    | Untreated Control; Tested as triplicate sample on each plate, PCM Medium Only,                                                                                                    |
| SC          | PCM medium + solvent; Tested as triplicate sample on each plate. It is recommended to use the same solvent for all reference and control items and to use that solvent for the test items, to ensure all samples are tested under the same conditions. In case another solvent is used for the test item, the impact on the test system and the results must be assessed. |
| SDS         | for the test item, the impact on the test system and the results must be assessed.  Cytotox control; Tested as triplicate sample once per series of plates                                                                                                    |
| *           | Outer wells with PBS or PCM medium only; Outer wells may only be used only when the plate has the additional collar/space to fill it with liquid to ensure the cells proper humidity.                                                                                                    |
| TI          | Test item; Tested as full dose response curve                                                                                                    |
| С           | Concentrations of TI or REF (from C7/Cmin to C1/Cmax; C7 is the lowest concentration tested)                                                                                                    |
| Blank       | PCM medium without cells (AlamarBlue is added in the proliferation assay); used for calculations of % DR according to formulas given in SOP Determination of cell proliferation in T-screen assay in Section 2.                                                                                                    |
| Blank w/o A | PCM medium without cells (AlamarBlue is not added in the proliferation assay); used for calculations of %DR according to formula given in SOP Determination of cell proliferation in T-screen assay in Section 2.                                                                                                    |

# 449 Figure 5. continued 450

451

452 453 454

455

456 457

## (A) the first plate:

|   | 1     | 2  | 3          | 4          | 5          | 6          | 7          | 8          | 9          | 10       | 11  | 12           |
|---|-------|----|------------|------------|------------|------------|------------|------------|------------|----------|-----|--------------|
| Α | *     | *  | *          | *          | *          | *          | *          | *          | *          | *        | *   | *            |
| В | Blank | SC | Ref(T3) C7 | Ref(T3) C6 | Ref(T3) C5 | Ref(T3) C4 | Ref(T3) C3 | Ref(T3) C2 | Ref(T3) C1 | UC (PCM) | SDS | Blank w/o AB |
| С | Blank | SC | Ref(T3) C7 | Ref(T3) C6 | Ref(T3) C5 | Ref(T3) C4 | Ref(T3) C3 | Ref(T3) C2 | Ref(T3) C1 | UC (PCM) | SDS | Blank w/o AB |
| D | Blank | SC | Ref(T3) C7 | Ref(T3) C6 | Ref(T3) C5 | Ref(T3) C4 | Ref(T3) C3 | Ref(T3) C2 | Ref(T3) C1 | UC (PCM) | SDS | Blank w/o AB |
| Ε | Blank | NC | TI 1 C7    | TI 1 C6    | TI 1 C5    | TI 1 C4    | TI 1 C3    | TI 1 C2    | TI 1 C1    | PC(A)    | SC  | Blank w/o AB |
| G | Blank | NC | TI 1 C7    | TI 1 C6    | TI 1 C5    | TI 1 C4    | TI 1 C3    | TI 1 C2    | TI 1 C1    | PC(A)    | SC  | Blank w/o AB |
| G | Blank | NC | TI 1 C7    | TI 1 C6    | TI 1 C5    | TI 1 C4    | TI 1 C3    | TI 1 C2    | TI 1 C1    | PC(A)    | SC  | Blank w/o AB |
| Н | *     | *  | *          | *          | *          | *          | *          | *          | *          | *        | *   | *            |

## (B) the next plates:

|   | 1     | 2  | 3       | 4       | 5       | 6       | 7       | 8       | 9       | 10         | 11 | 12           |
|---|-------|----|---------|---------|---------|---------|---------|---------|---------|------------|----|--------------|
| Α | *     | *  | *       | *       | *       | *       | *       | *       | *       | *          | *  | *            |
| В | Blank | SC | TI 2 C7 | TI 2 C6 | TI 2 C5 | TI 2 C4 | TI 2 C3 | TI 2 C2 | TI 2 C1 | UC (PCM)   | SC | Blank w/o AB |
| С | Blank | SC | TI 2 C7 | TI 2 C6 | TI 2 C5 | TI 2 C4 | TI 2 C3 | TI 2 C2 | TI 2 C1 | UC (PCM)   | SC | Blank w/o AB |
| D | Blank | SC | TI 2 C7 | TI 2 C6 | TI 2 C5 | TI 2 C4 | TI 2 C3 | TI 2 C2 | TI 2 C1 | UC (PCM)   | SC | Blank w/o AB |
| Ε | Blank | SC | TI 3 C7 | TI 3 C6 | TI 3 C5 | TI 3 C4 | TI 3 C3 | TI 3 C2 | TI 3 C1 | REF(T3) C1 | SC | Blank w/o AB |
| G | Blank | SC | TI 3 C7 | TI 3 C6 | TI 3 C5 | TI 3 C4 | TI 3 C3 | TI 3 C2 | TI 3 C1 | REF(T3) C1 | SC | Blank w/o AB |
| G | Blank | SC | TI 3 C7 | TI 3 C6 | TI 3 C5 | TI 3 C4 | TI 3 C3 | TI 3 C2 | TI 3 C1 | REF(T3) C1 | SC | Blank w/o AB |
| Н | *     | *  | *       | *       | *       | *       | *       | *       | *       | *          | *  | *            |

#### 458 **3.3.4 Measurement of cell proliferation**

- 459 Perform the cell proliferation assay according to Section 2: "AlamarBlue assay" in SOP
- 460 "Determination of cell proliferation in T-screen assay". Before performing the assay, observe the cells
- under the microscope to record cytotoxic effect or precipitates (if any) as described in in SOP
- Determination of cell proliferation in T-screen assay in Section 2.1. Wells where precipitates were
- 463 observed are excluded from calculation as recommended in SOP "Determination of cell
- 464 proliferation in T-screen assay", Section 2.1.1.
- Observation of GH3 cell morphology after the exposure (focus on cytotoxic features, e.g. destroyed
- destruction of the cell layers; intracytoplasmatic granules) is essential to confirm cytotoxic
- 467 effect (the lower cellular activity of GH3 cells cultured in PCM medium without T3 as determined
- with the cell proliferation assay) and distinguish it from lack of agonistic effect (basal or low activity
- in PCM without T3).

#### 470 3.4 Data Analysis and Calculations

- 471 Results of the cell proliferation assay, i.e. % Dye reduction (%DR), calculated based on optical
- density (OD; absorbance) for each triplicate sample using formulas given in SOP Determination of
- 473 cell proliferation in T-screen assay (Section 2.) are used to calculate the agonistic effect according to
- 474 formulas given below (Section 3.4).
- 475 3.4.1 Based on received results (optical density/absorbance), calculate **% Dye reduction (%DR)** for each triplicate sample using formulas given in SOP *Determination of cell proliferation in T-screen assay* in Section 2.
- 478 3.4.2 Calculate the increase of cell proliferation that is expressed as **the relative proliferative**479 **effect (RPE)** for all samples. The response observed at 2 nM T3 [Ref(T3) C1] is considered as
  480 the maximum response and set as 100%. The response for the solvent control [SC] is set at
  481 0%. Exemplary results are presented in Figure 6A.

482 
$$RPE = \frac{\%DR_x - \%DR_{SC}}{\%DR_{Ref(T3)C1} - \%DR_{SC}} \times 100$$

- 483 where:
- 484 SC solvent control;
- 485 Ref(T3) C1 the max. response observed for T3 (the concentration no. 1; 2 nM);
- 486 x the effect of TI, PC, NC or REF T3 at the concentration analysed
- 487 the proliferation assay (SOP Determination of cell proliferation in T-screen assay in Section 2.)
- 3.4.3 Determine the EC50 value of the reference item (Ref(T3)) and the EC50 value of the test item (TI) (for dose response) or the concentration giving highest RPE value above specific limit (e.g. > 10% increase or significantly different from SC). The EC50 value can be determined using the Hill curve model in a statistic programme e.g. GraphPad. The Hill curve model is a logistic regression model (variable slope, 4 parameters) that uses the following function:

494 
$$y = RPE_{\min} + \frac{\left(RPE_{\max} - RPE_{\min}\right)}{\left(1 + 10^{\left(\left(LogEC_{50} - x\right)^*HillSlope\right)}\right)}$$

495 where:

502

509

510

511

512

496 x - Log of concentration 497 y - Relative induction (%)

498 RPE<sub>max</sub> - Maximum relative induction (%)

499 RPE $_{min}$  - Minimum relative induction (%)

 $LogEC_{50}$  - Log of concentration at which 50% of maximum relative induction is observed

501 HillSlope - Slope factor of the Hill curve

3.4.4 Calculate the Z-factor for each plate tested according the following formula:

3.4.5 Relative potency of test items

The relative potency of test items is calculated by dividing the  $EC_{50}$  of T3 by the  $EC_{50}$  of the test item (or the concentration giving the highest RPE value that is above 10% increase as compared to SC).

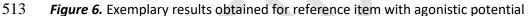

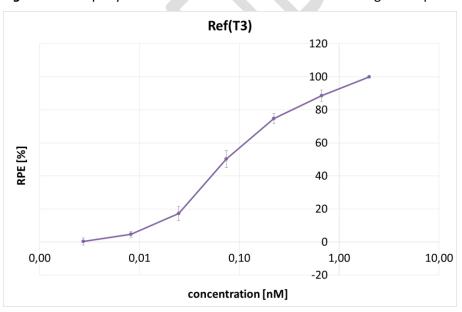

514515

#### **3.5** Acceptance criteria

- To be developed on basis of historical data with the reference and control items.
- 3.5.1. Mean EC<sub>50</sub> value of T3 should be -10 $\pm$ 0.4 log10(Molar) units (in the range from -10.4 to -9.6 log10(Molar) units).
- $3.5.2.\ \% DR$  for TI SC and for Ref SC should not differ more than 15% from UC and REF SC
- 522 3.5.3. Z-factor > 0.5

# 524 4. Reference(s)

523

- Ghisari, M., & Bonefeld-Jorgensen, E. C. (2005). Impact of environmental chemicals on the
   thyroid hormone function in pituitary rat GH3 cells. *Molecular and Cellular Endocrinology*, 244:
   31–41. <a href="http://doi.org/https://doi.org/10.1016/j.mce.2005.01.013">http://doi.org/https://doi.org/10.1016/j.mce.2005.01.013</a>
- Gutleb, A. C., Meerts, I. A. T. M., Bergsma, J. H., Schriks, M., & Murk, A. J. (2005). T-Screen as a tool to identify thyroid hormone receptor active compounds. *Environmental Toxicology and Pharmacology*, 19: 231–238. <a href="http://doi.org/https://doi.org/10.1016/j.etap.2004.06.003">http://doi.org/https://doi.org/10.1016/j.etap.2004.06.003</a>
- Sirbasku, D.A., Pakala, R., Sato, H., Eby, J.E. (1991). Thyroid hormone dependent pituitary tumor cell growth in serum-free chemically defined culture. A new regulatory role for apotransferrin.

  Biochem. 30: 7466–7477.
- Schriks M, Vrabie CM, Gutleb AC, Faassen EJ, Rietjens IM, Murk AJ. (2006) T-screen to quantify
   functional potentiating, antagonistic and thyroid hormone-like activities of poly halogenated
   aromatic hydrocarbons (PHAHs). *Toxicol In Vitro*. 20: 490-498.
- Hohenwarter O, Waltenberger A, Katinger H. (1990) An in vitro test system for thyroid hormone action. Anal. Biochem. 234: 56-59.
- Koyanagi M, Kawakabe S, Arimura Y. (2016). A comparative study of colorimetric cell proliferation
   assays in immune cells. Cytotechnology, 68, 1489-1498. doi:10.1007/s10616-015-9909-2.

## **5**42 **5. A** change log

543544 Stand

Standard Operating Procedure:

T-screen assay measuring cell proliferation of GH3 cells using alamar blue/resazurin

| 545 |  |
|-----|--|
| 546 |  |

| ID | Version | Status   | Date       | List of changes in version 02 with respect to version 01:       |
|----|---------|----------|------------|-----------------------------------------------------------------|
| 1. | v. 01   | Approved | 03.03.2021 | not applicable                                                  |
| 2. | v. 02   | Draft    | 09.12.2021 | - Antagonist part of the method was removed                     |
|    |         |          |            | throughout the SOP                                              |
|    |         |          |            | - %AR calculation was removed as the results were the           |
|    |         |          |            | same as for the %DR calculation                                 |
| 3. | v. 02   | Draft    | 27.12.2021 | - Adding a section: A change log                                |
| 4. | v. 02   | Final    | 25.01.2022 | - updated incubation time from 48h $\pm$ 1h to 48 $\pm$ 2h, and |
|    |         |          |            | updated exposure time from 96 ± 1h to 96 ± 2h as it is          |
|    |         |          |            | not critical and allows for more flexibility'                   |

#### **GETTING IN TOUCH WITH THE EU**

#### In person

All over the European Union there are hundreds of Europe Direct centres. You can find the address of the centre nearest you online (european-union.europa.eu/contact-eu/meet-us\_en).

#### On the phone or in writing

Europe Direct is a service that answers your questions about the European Union. You can contact this service:

- by freephone: 00 800 6 7 8 9 10 11 (certain operators may charge for these calls),
- at the following standard number: +32 22999696,
- via the following form: <u>european-union.europa.eu/contact-eu/write-us\_en.</u>

#### FINDING INFORMATION ABOUT THE EU

#### Online

Information about the European Union in all the official languages of the EU is available on the Europa website (european-union.europa.eu).

#### **EU** publications

You can view or order EU publications at <u>op.europa.eu/en/publications</u>. Multiple copies of free publications can be obtained by contacting Europe Direct or your local documentation centre (<u>european-union.europa.eu/contact-eu/meet-us\_en</u>).

#### EU law and related documents

For access to legal information from the EU, including all EU law since 1951 in all the official language versions, go to EUR-Lex (eur-lex.europa.eu).

#### Open data from the EU

The portal <u>data.europa.eu</u> provides access to open datasets from the EU institutions, bodies and agencies. These can be downloaded and reused for free, for both commercial and non-commercial purposes. The portal also provides access to a wealth of datasets from European countries.

# The European Commission's science and knowledge service Joint Research Centre **JRC Mission** As the science and knowledge service of the European Commission, the Joint Research Centre's mission is to support EU policies with independent evidence throughout the whole policy cycle. **EU Science Hub** joint-research-centre.ec.europa.eu @EU\_ScienceHub **f** EU Science Hub - Joint Research Centre in EU Science, Research and Innovation EU Science Hub **O** EU Science